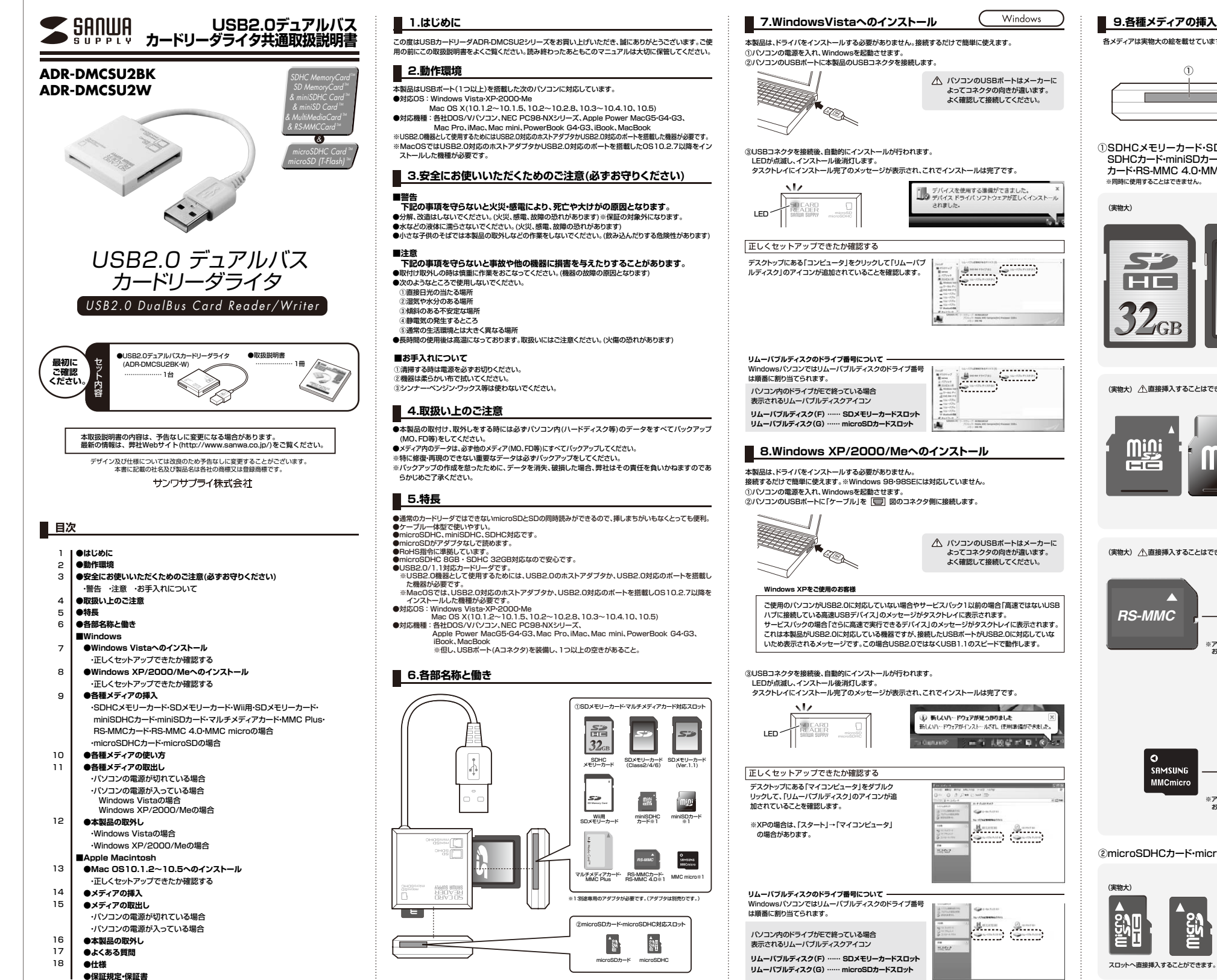

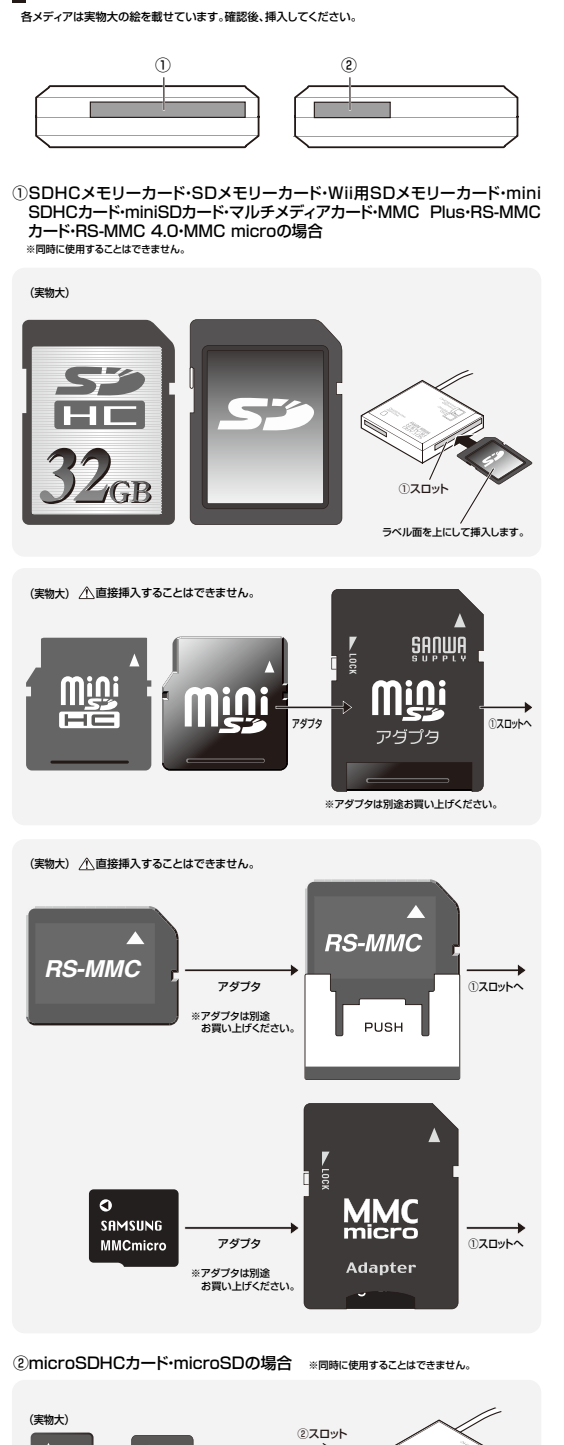

ラベル面を上にして挿入します。

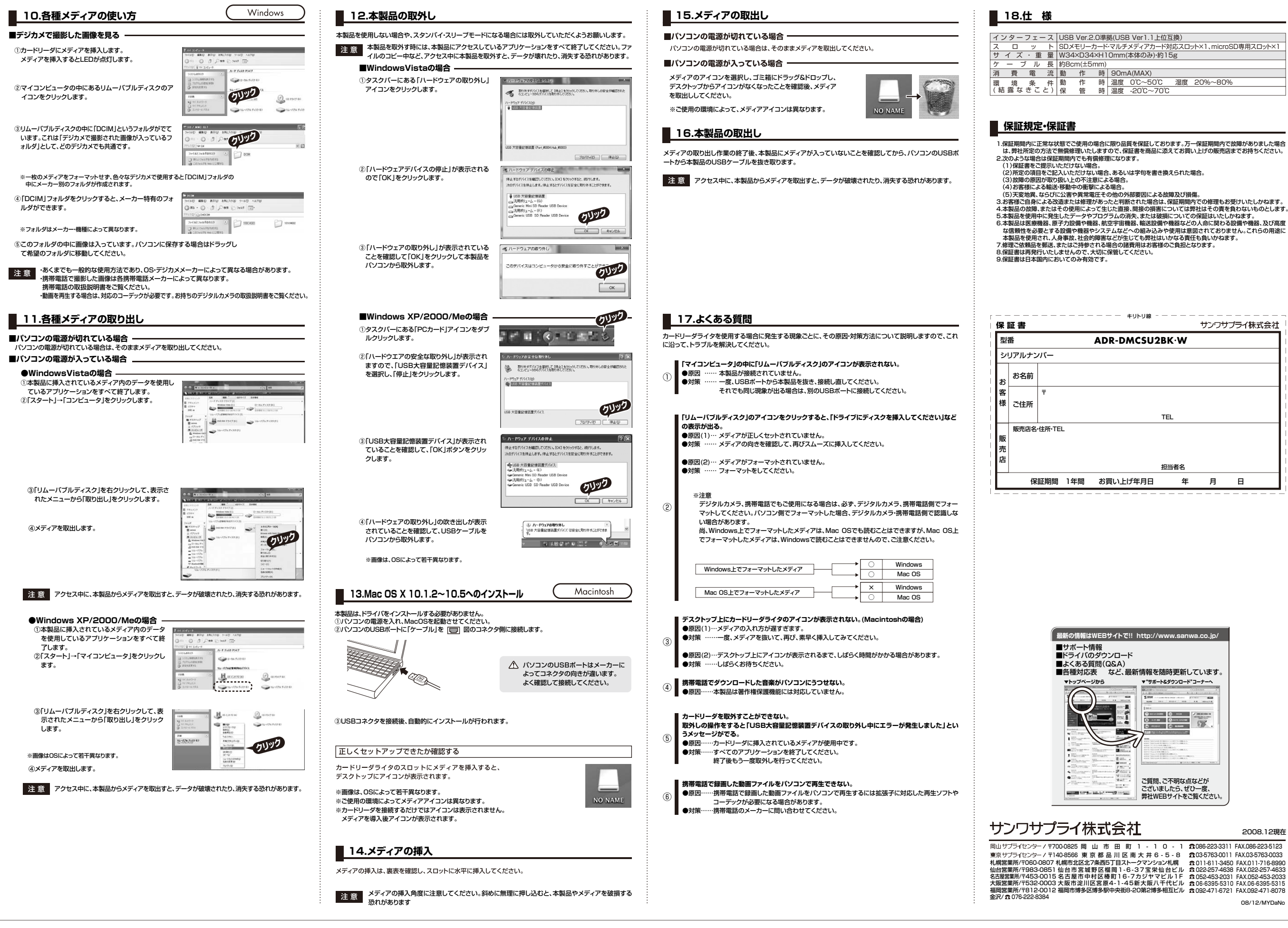

## 2008.12現在

011-611-3450 FAX.011-716-8990 022-257-4638 FAX.022-257-4633 052-453-2031 FAX.052-453-2033 06-6395-5310 FAX.06-6395-5315

08/12/MYDaNo

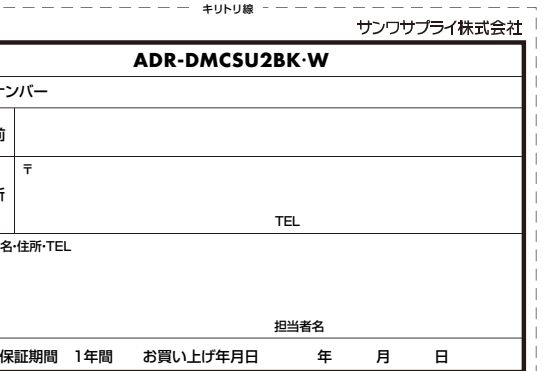

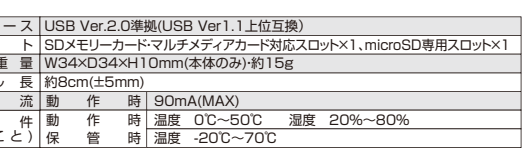